# **Artificial Intelligence Lesson Plans Collection 2023 Key Stage Two**

Identifiers

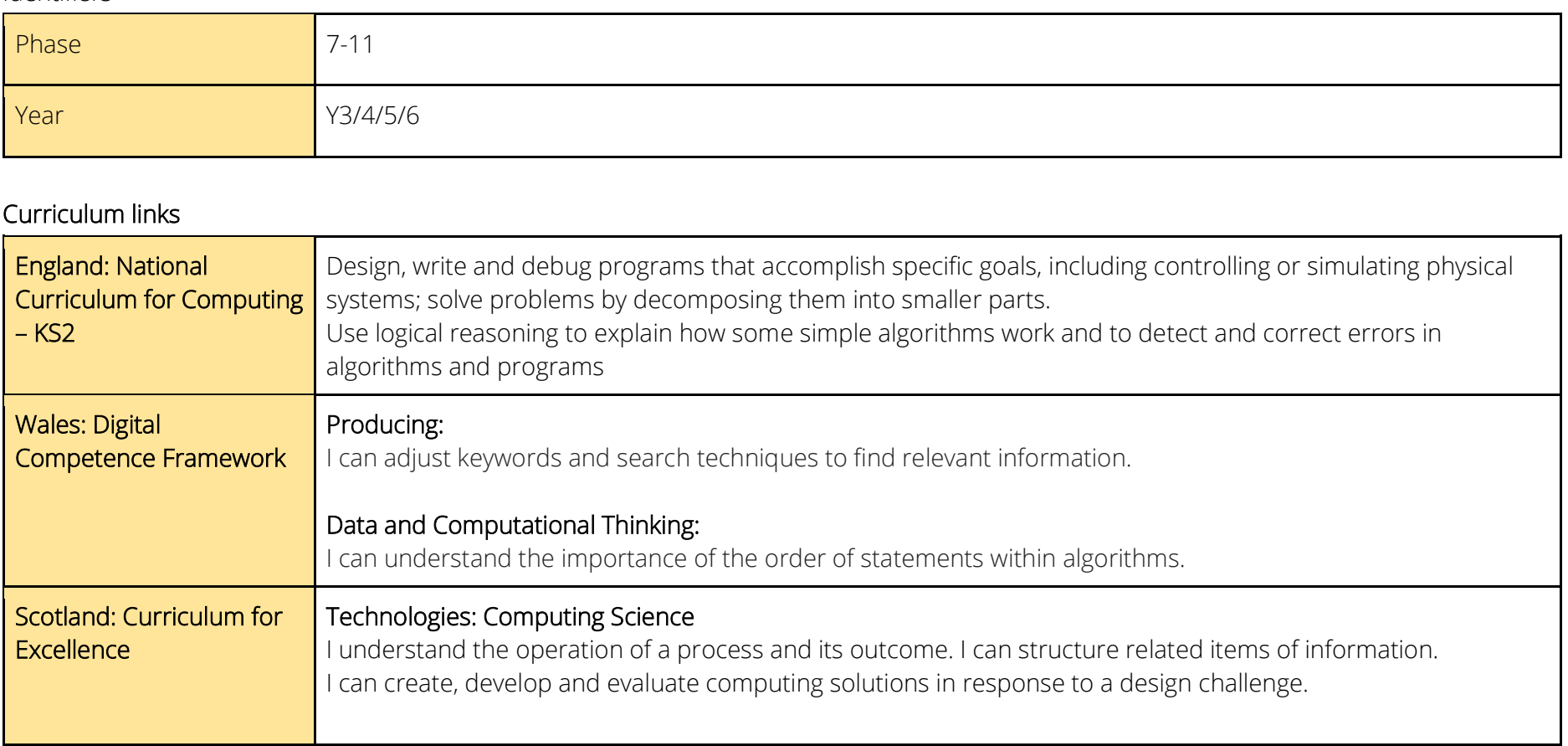

This work is licensed under [Attribution-NonCommercial-ShareAlike](http://creativecommons.org/licenses/by-nc-sa/4.0/?ref=chooser-v1) [4.0](http://creativecommons.org/licenses/by-nc-sa/4.0/?ref=chooser-v1)  **[International](http://creativecommons.org/licenses/by-nc-sa/4.0/?ref=chooser-v1)** 

SOUTH EAST REGIONAL ORGANISED CRIME UNIT

Safe, Secure, Online

### Activity Guidance

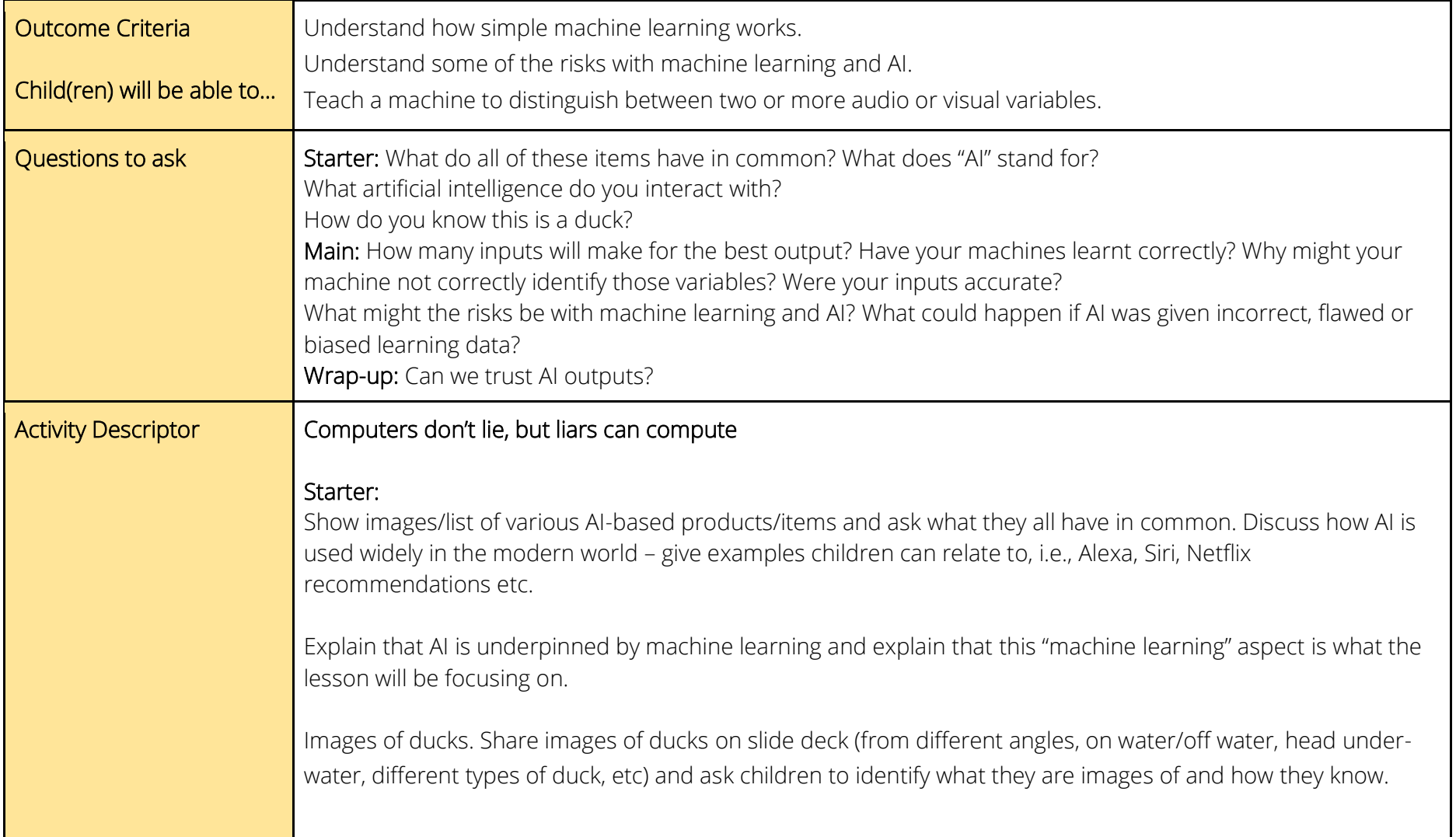

This work is licensed under [Attribution-NonCommercial-ShareAlike](http://creativecommons.org/licenses/by-nc-sa/4.0/?ref=chooser-v1) [4.0](http://creativecommons.org/licenses/by-nc-sa/4.0/?ref=chooser-v1)  **[International](http://creativecommons.org/licenses/by-nc-sa/4.0/?ref=chooser-v1)** 

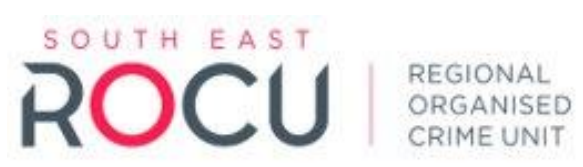

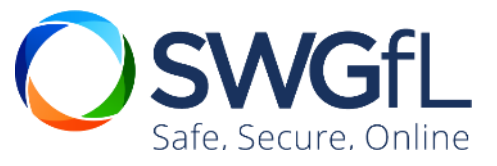

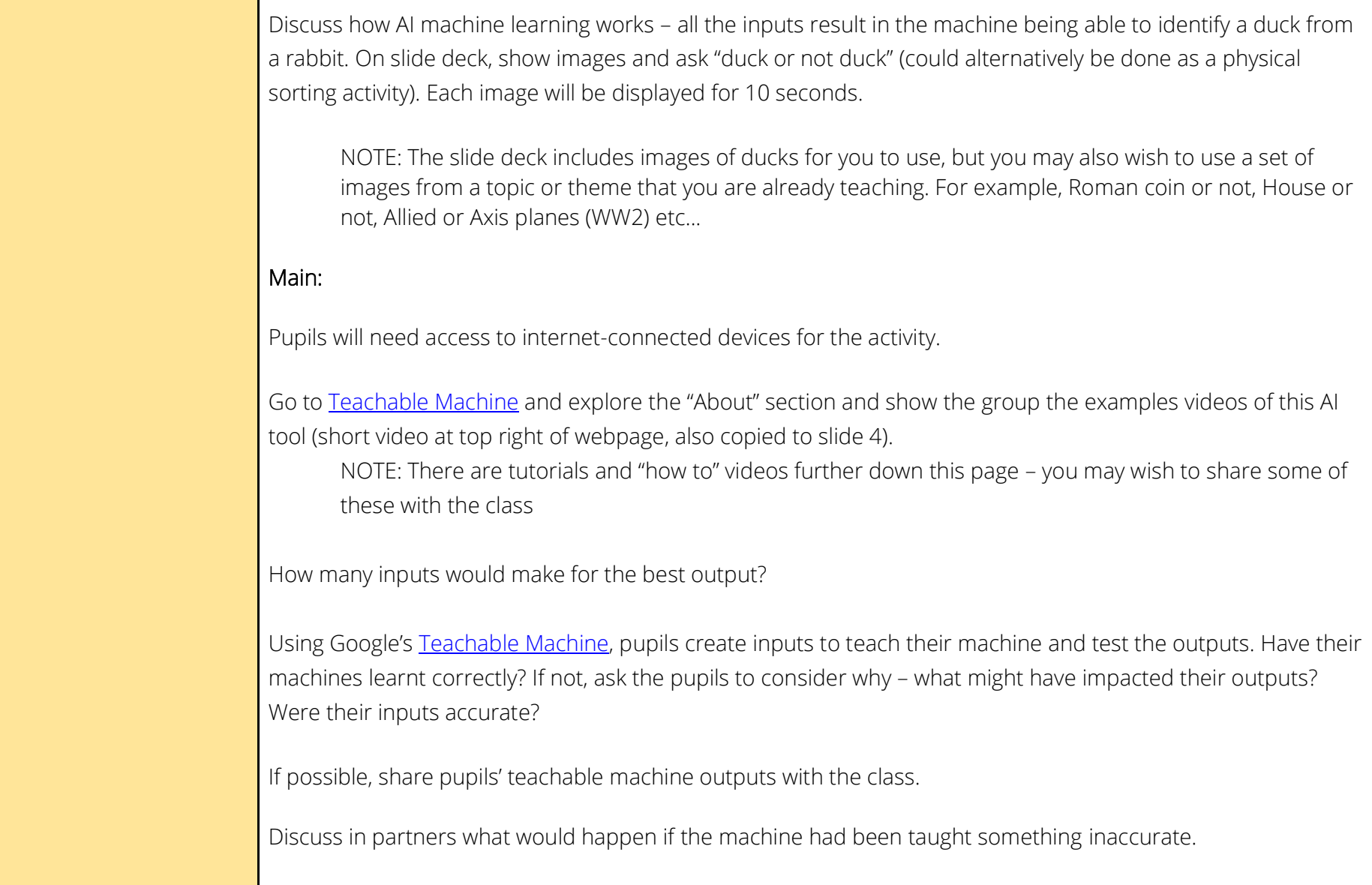

This work is licensed under [Attribution-NonCommercial-ShareAlike](http://creativecommons.org/licenses/by-nc-sa/4.0/?ref=chooser-v1) [4.0](http://creativecommons.org/licenses/by-nc-sa/4.0/?ref=chooser-v1)  **[International](http://creativecommons.org/licenses/by-nc-sa/4.0/?ref=chooser-v1)** 

SOUTH EAST ROCU | REGIONAL

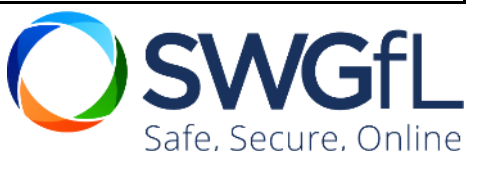

Explain risks with teachable machines, which are what AI systems are built on. If the information they are taught at the start is inaccurate, or biased, then the responses the system gives will be wrong.

If time allows, pupils could go and use the Teachable Machine again and teach it incorrectly – again, some or all of these could be shared with the class. Alternatively, this could be done as a whole class activity (e.g., using audio – quiet (everyone making lots of noise) and loud (whispering))

## Wrap-Up:

Based on what pupils have learnt today, can we trust AI outputs? Using a continuum (either on paper, on the whiteboard or in-person) from "not at all" to "completely", pupils to mark, place a post-it or stand where they believe to be true. As an extension, pupils could be asked to write a few sentences to support their opinion.

Emphasise that the quality, security and legality of the output of AI is not certain, because we cannot necessarily see all the learning data behind AI systems. Therefore, we cannot rely on AI output to be 100% accurate or truthful and should always ensure that we refer to a different source of information to verify the accuracy as they may not always be correct.

## Additional activities:

You could explore AI in the wider curriculum too:

- Art [Quick, Draw! \(quickdraw.withgoogle.com\)](https://quickdraw.withgoogle.com/) Can a neural network learn to recognize doodling? Help teach it by adding your drawings to the world's largest doodling data set, shared publicly to help with machine learning research. (Doodles are easier on a touch-screen than with a mouse)
- Art [AutoDraw](https://www.autodraw.com/) pairs machine learning with drawings from talented artists to help everyone create anything visual, fast. Uses the same technology as Quick, Draw! (Drawings are easier on a touch-screen than with a mouse)
- Art/English **[DALL·E 2 \(openai.com\)](https://openai.com/dall-e-2)** requires a login, Dall-E is an AI system that can create realistic images and art from a description in words.
- English [TextFX](https://textfx.withgoogle.com/) AI-powered tools for rappers, writers and wordsmiths take a keyword and the AI will spin-off related alliterative words, similes, provide phrases to describe scenes, etc. There are 10

REGIONAL

**RIME UNIT** 

This work is licensed under [Attribution-NonCommercial-ShareAlike](http://creativecommons.org/licenses/by-nc-sa/4.0/?ref=chooser-v1) [4.0](http://creativecommons.org/licenses/by-nc-sa/4.0/?ref=chooser-v1)  [International](http://creativecommons.org/licenses/by-nc-sa/4.0/?ref=chooser-v1)

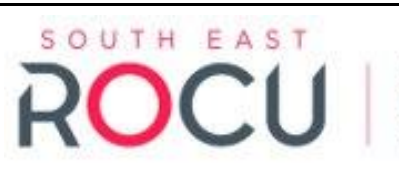

Safe, Secure, Online

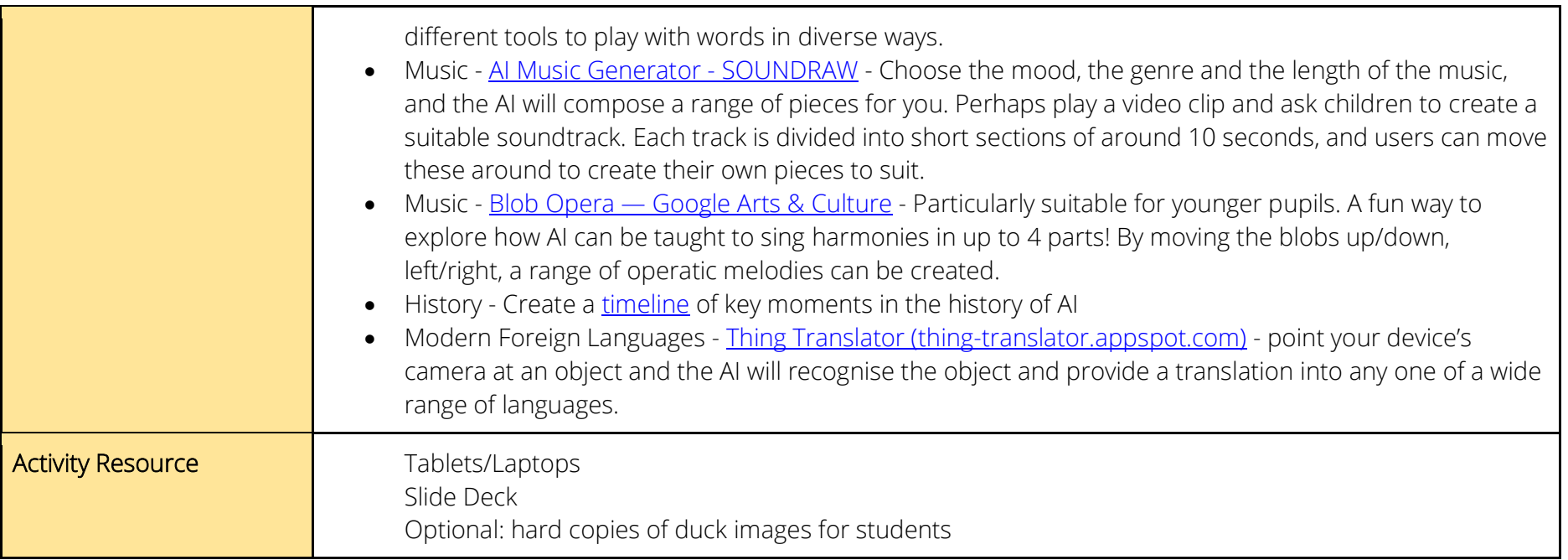

### Suggested adjustments for those with additional needs

When using Google Teachable Machine, adults may wish to select whether images, poses or sounds would better suit these pupil(s), according to their needs.

Children could physically do this with toys or marbles, or other objects.

With adult support, take photographs as the training images and then child to physically sort images themselves (with support if required) using a decision tree.

SOUTH EAST REGIONAL ORGANISED CRIME UNIT

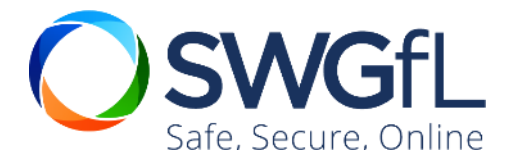